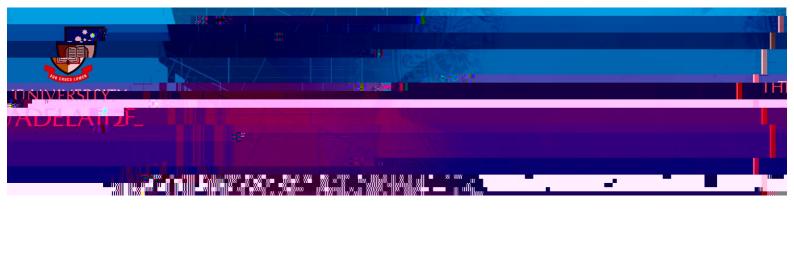

## 3. Select \*Payment Code: Click on the look up icon and select one from the list

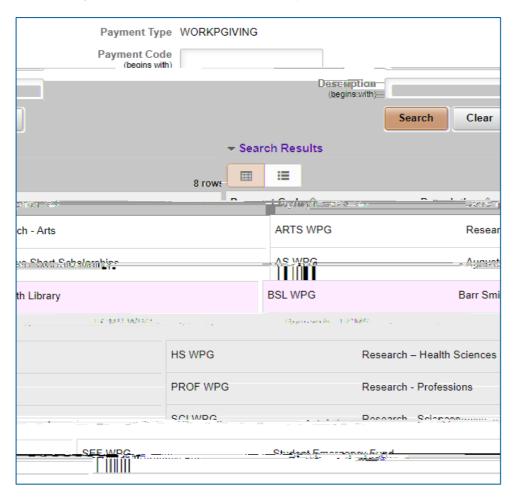

## 4. Payment details

Begin Date: Enter the start date for gift deduction

End Date: Leave blank or add date for final gift deduction

Amount: Enter the amount to be deducted per pay fortnight

Acknowledge my gift: use slide button

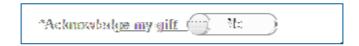

this is to declare whether you would like the donation acknowledged publically. Please click on the information button for details

Comments: Enter if any

Attachment (Optional)